ФИО: Усынин Максим Валерьевич<br>Лолжность: Ректор **ЧАСТНОЕ Образова гельное учреждение высшего образования** Дата подписания: 14.03**. Ари Геждународный Институт Дизайна и Сервиса» (ЧОУВО МИДиС)** Кафедра математики и информатики Должность: Ректор Уникальный программный ключ: f498e59e83f65dd7c3ce7bb8a25cbbabb33ebc58

> **УТВЕРЖДАЮ** Rektop М.В. Усынин 9» мая 2023 г.

# **РАБОЧАЯ ПРОГРАММА ДИСЦИПЛИНЫ РАЗРАБОТКА ПРИЛОЖЕНИЙ С ВИРТУАЛЬНОЙ И ДОПОЛНЕННОЙ РЕАЛЬНОСТЬЮ**

Направление подготовки: 09.03.03 Прикладная информатика Направленность (профиль): Разработка компьютерных игр и приложений с виртуальной и дополненной реальностью

> Квалификация выпускника: бакалавр Форма обучения: очная Год набора – 2021

> > Челябинск 2023

Рабочая программа дисциплины «Разработка приложений с виртуальной и дополненной реальностью» разработана на основе Федерального государственного образовательного стандарта высшего образования по направлению подготовки 09.03.03 Прикладная информатика (уровень бакалавриата) (Приказ Министерства образования и науки РФ 19 сентября 2017 г. N 922).

Автор-составитель: к. ф-м. н., доцент Чеботарев С.С.

Рабочая программа утверждена на заседании кафедры математики и информатики. Протокол № 10 от 29.05.2023 г.

Заведующий кафедрой математики и информатики, Кандидат технических наук, доцент Л. И. П. Ю. Овсяницкая

## **СОДЕРЖАНИЕ**

[1. Наименование дисциплины \(модуля\), цель и задачи освоения дисциплины \(модуля\)......4](#page-3-0)

[2. Перечень планируемых результатов обучения по дисциплине \(модулю\), соотнесенных с](#page-3-1)  [планируемыми результатами освоения образовательной программы....................................4](#page-3-1)

3. Место дисциплины (модуля) в [структуре образовательной программы.............................5](#page-4-0)

[4. Объем дисциплины \(модуля\) в зачетных единицах с указанием количества](#page-4-1)  [академических часов, выделенных на контактную работу обучающегося с преподавателем](#page-4-1)  [\(по видам учебных занятий\) и на самостоятельную работу обучающихся.............................5](#page-4-1)

[5. Содержание дисциплины \(модуля\), структурированное по темам \(разделам\) с указанием](#page-4-2)  отведенного на них количества академических часов и видов учебных занятий....................5

[6. Фонд оценочных средств для проведения промежуточной аттестации обучающихся по](#page-9-0)  [дисциплине \(модулю\)..................................................................................................................10](#page-9-0)

[7. Перечень основной и дополнительной учебной литературы, необходимой для освоения](#page-9-1)  [дисциплины \(модуля\)..................................................................................................................10](#page-9-1)

[8. Перечень ресурсов информационно-телекоммуникационной сети «интернет»,](#page-10-0)  [необходимых для освоения дисциплины \(модуля\).................................................................11](#page-10-0)

[9. Методические указания для обучающихся по освоению дисциплины \(модуля\)..............12](#page-11-0)

[10. Перечень информационных технологий, используемых при осуществлении](#page-12-0)  [образовательного процесса по дисциплине \(модулю\), включая перечень программного](#page-12-0)  [обеспечения, современных профессиональных баз данных и информационных](#page-12-0)  [справочных систем......................................................................................................................13](#page-12-0)

[11. Материально-техническая база, необходимая для осуществления образовательного](#page-13-0)  [процесса по дисциплине \(модулю\)............................................................................................14](#page-13-0)

## <span id="page-3-0"></span>**1. НАИМЕНОВАНИЕ ДИСЦИПЛИНЫ (МОДУЛЯ), ЦЕЛЬ И ЗАДАЧИ ОСВОЕНИЯ ДИСЦИПЛИНЫ (МОДУЛЯ)**

### **1.1. Наименование дисциплины**

Разработка приложений с виртуальной и дополненной реальностью

### **1.2. Цель дисциплины**

Цель курса состоит в изучении теоретических основ и практическом освоении методов и технологий в области VR/AR. Технологии VR/AR отражают требования и актуальные тенденции не только сегодняшнего, но и завтрашнего дня. Компетенции, которые осваивают студенты, сформируют начальные знания и навыки для различных разработок и воплощения идей и проектов в жизнь с возможностью последующей их коммерциализации.

### **1.3. Задачи дисциплины**

В ходе освоения дисциплины студент должен решать такие задачи как:

- овладеть навыками самостоятельной разработки VR/AR приложений;
- организации диалога с пользователем;

 навыками использования платформ для создания приложений и изучения особенностей программной реализации.

## <span id="page-3-1"></span>**2. ПЕРЕЧЕНЬ ПЛАНИРУЕМЫХ РЕЗУЛЬТАТОВ ОБУЧЕНИЯ ПО ДИСЦИПЛИНЕ (МОДУЛЮ), СООТНЕСЕННЫХ С ПЛАНИРУЕМЫМИ РЕЗУЛЬТАТАМИ ОСВОЕНИЯ ОБРАЗОВАТЕЛЬНОЙ ПРОГРАММЫ**

Процесс изучения дисциплины «Разработка приложений с виртуальной и дополненной реальностью» направлен на формирование следующих компетенций:

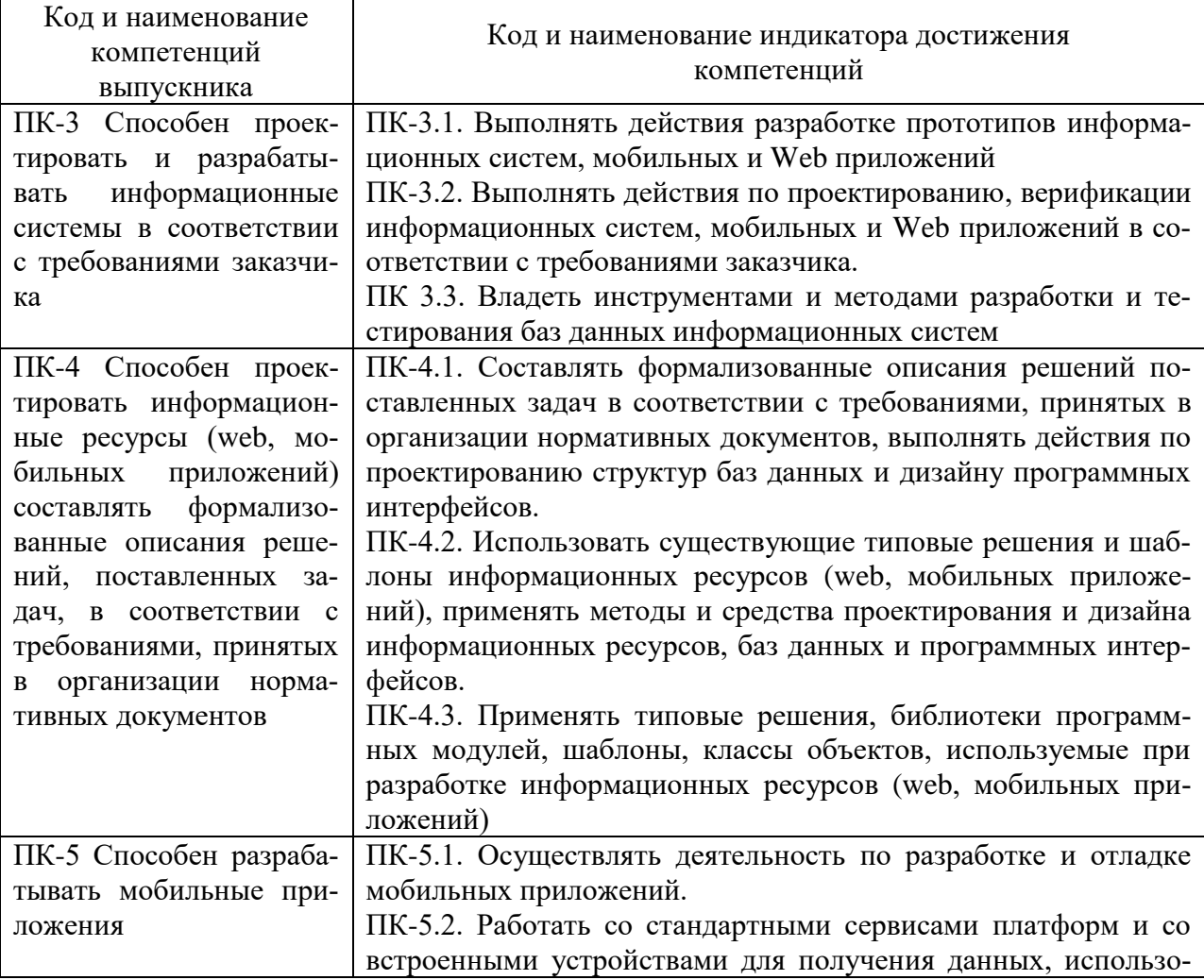

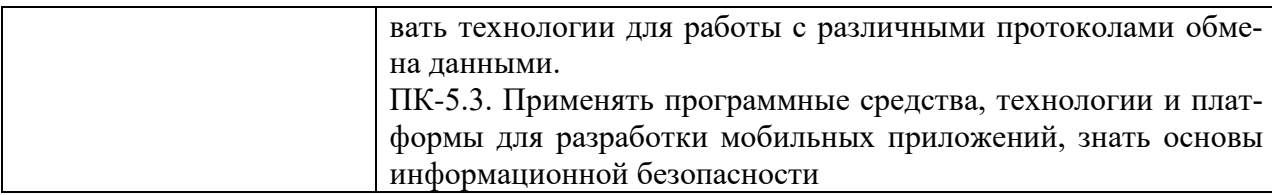

### <span id="page-4-0"></span>**3. МЕСТО ДИСЦИПЛИНЫ (МОДУЛЯ) В СТРУКТУРЕ ОБРАЗОВАТЕЛЬНОЙ ПРОГРАММЫ**

Учебная дисциплина «Разработка приложений с виртуальной и дополненной реальностью» относится к дисциплинам части учебного плана, формируемой участниками образовательных отношений, по основной профессиональной образовательной программе по направлению подготовки 09.03.03 Прикладная информатика, направленность (профиль) Разработка компьютерных игр и приложений с виртуальной и дополненной реальностью.

### <span id="page-4-1"></span>**4. ОБЪЕМ ДИСЦИПЛИНЫ (МОДУЛЯ) В ЗАЧЕТНЫХ ЕДИНИЦАХ С УКАЗАНИ-ЕМ КОЛИЧЕСТВА АКАДЕМИЧЕСКИХ ЧАСОВ, ВЫДЕЛЕННЫХ НА КОНТАКТ-НУЮ РАБОТУ ОБУЧАЮЩЕГОСЯ С ПРЕПОДАВАТЕЛЕМ (ПО ВИДАМ УЧЕБ-НЫХ ЗАНЯТИЙ) И НА САМОСТОЯТЕЛЬНУЮ РАБОТУ ОБУЧАЮЩИХСЯ**

Общая трудоемкость (объем) дисциплины составляет 12 зачетных единиц, 432 академических часа. Дисциплина изучается на 3 курсе, в 5, 6 семестрах.

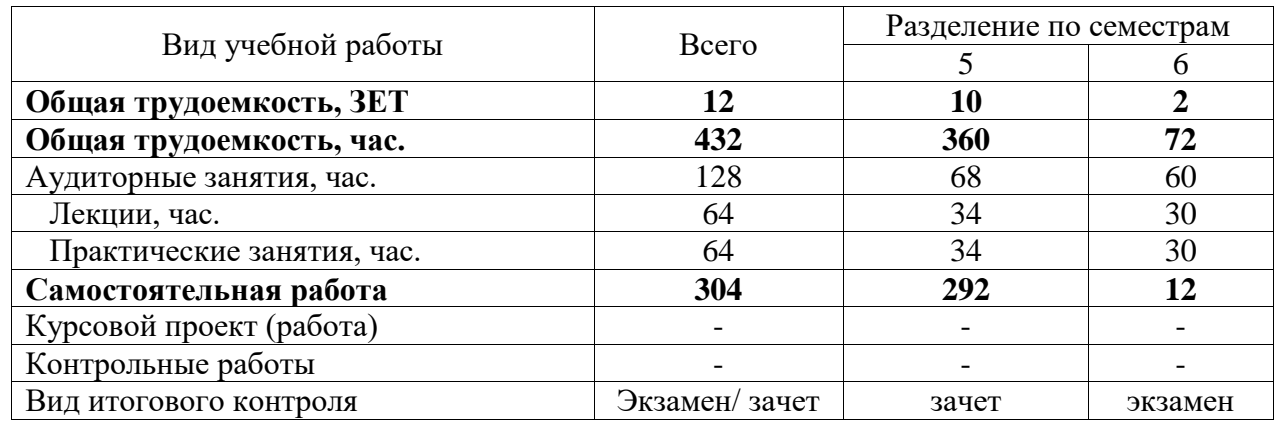

### **Состав и объем дисциплины и виды учебных занятий**

## <span id="page-4-2"></span>**5. СОДЕРЖАНИЕ ДИСЦИПЛИНЫ (МОДУЛЯ), СТРУКТУРИРОВАННОЕ ПО ТЕМАМ (РАЗДЕЛАМ) С УКАЗАНИЕМ ОТВЕДЕННОГО НА НИХ КОЛИЧЕСТВА АКАДЕМИЧЕСКИХ ЧАСОВ И ВИДОВ УЧЕБНЫХ ЗАНЯТИЙ**

### **5.1. Содержание дисциплины**

Раздел 1. Введение в AR

1.1 Основные понятия AR

Что такое AR/ VR: история появления, развитие, настоящее. Понятие терминов AR/ VR. История развития технологии. Тенденции развития рынка. Обзор устройств, области применения, основные проблемы. Среды разработки, примеры проектов.

1.2 Виды AR

Четыре типа дополненной реальности: на основе маркера (marker-based), безмаркерная (markerless), на основе проекции (projection-based), на основе суперпозиции (superimposition-based).

1.3 Функции AR

Функция «Сцены дополненной реальности». Эффекты дополненной реальности. 3D-проекты в дополненной реальности. Функции AR Quick Look, трёхмерных интерактивных изображений. Отличия AR и VR.

Раздел 2. Технология Vuforia

2.1 Принципы работы технологи Vuforia

Технология Image Target. Технология Cylinder Target и Multi Target, и Vuforia Multi Target. Технология Ground Plane и Mid Air.

Раздел 3. Технология VR

3.1 Основные принципы VR и их виды

Аппаратные решения для работы с AR/VR. Знакомство с устройствами, представленными на рынке: разбор существующих устройств для демонстрации реальностей: шлемы, очки, варианты интерактива, обзор компьютеров, серверов, телефонов для запуска технологии.

3.2 Мобильная виртуальная реальность

Свойства VR. Правдоподобная, интерактивная, машинно-генерируемая*, д*оступная для изучения, создающая эффект присутствия*.* Взаимодействие с виртуальном миром и передвижение в нем

3.3 Работа с VR UX с Unity API

Настройка набора параметров Unity для разработки виртуальной реальности. Параметры проекта и параметры сцены. Инструменты и параметры проекта для создания собственных приложений. Работа с очками виртуальной реальности. Их виды и способы подключения.

### **5.2. Тематический план**

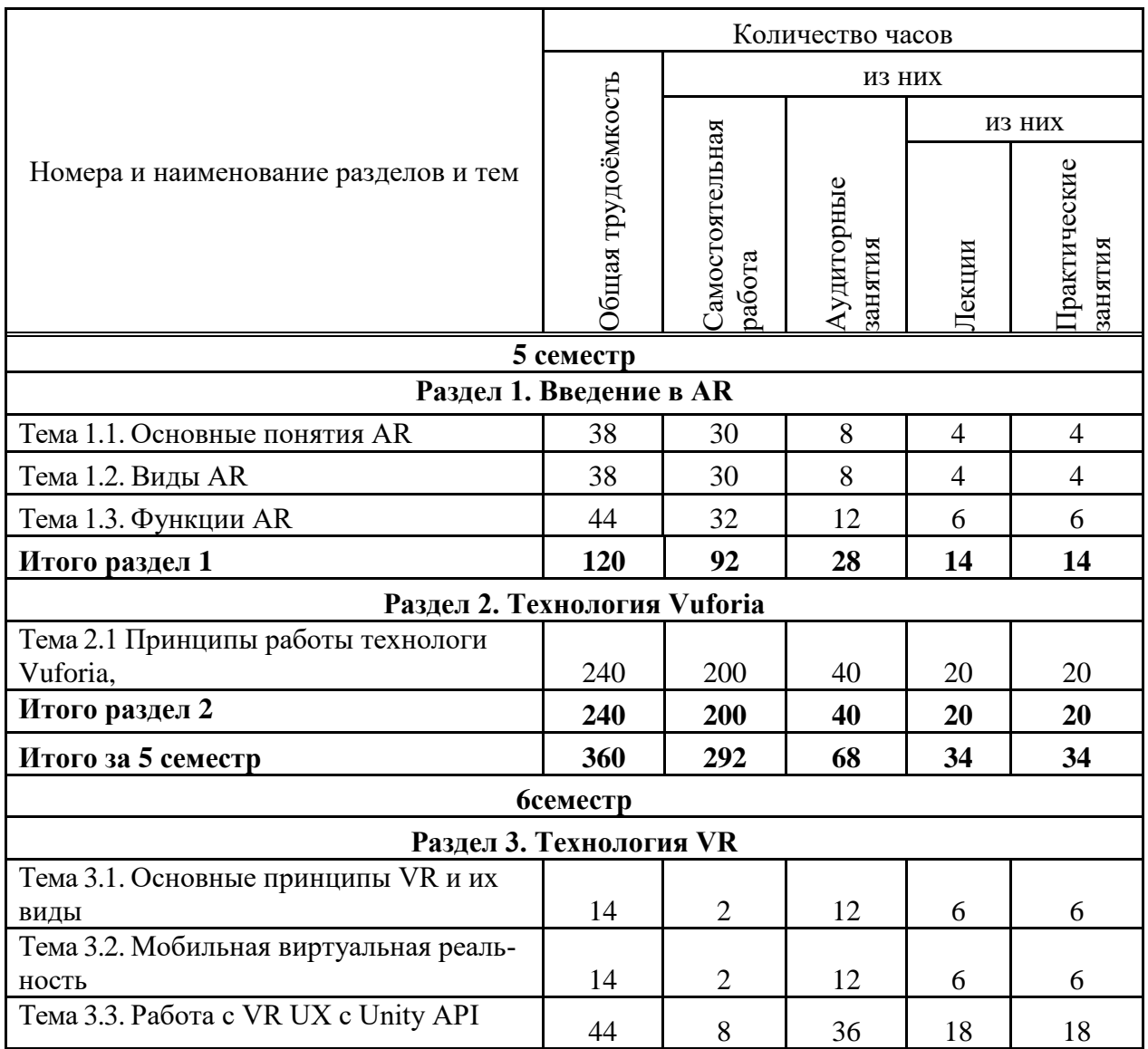

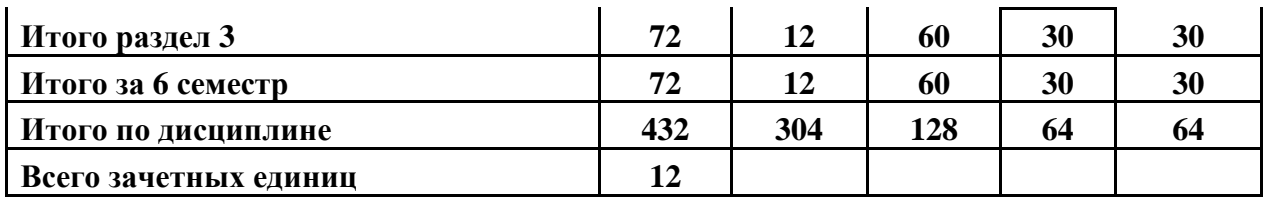

## **5.3. Лекционные занятия**

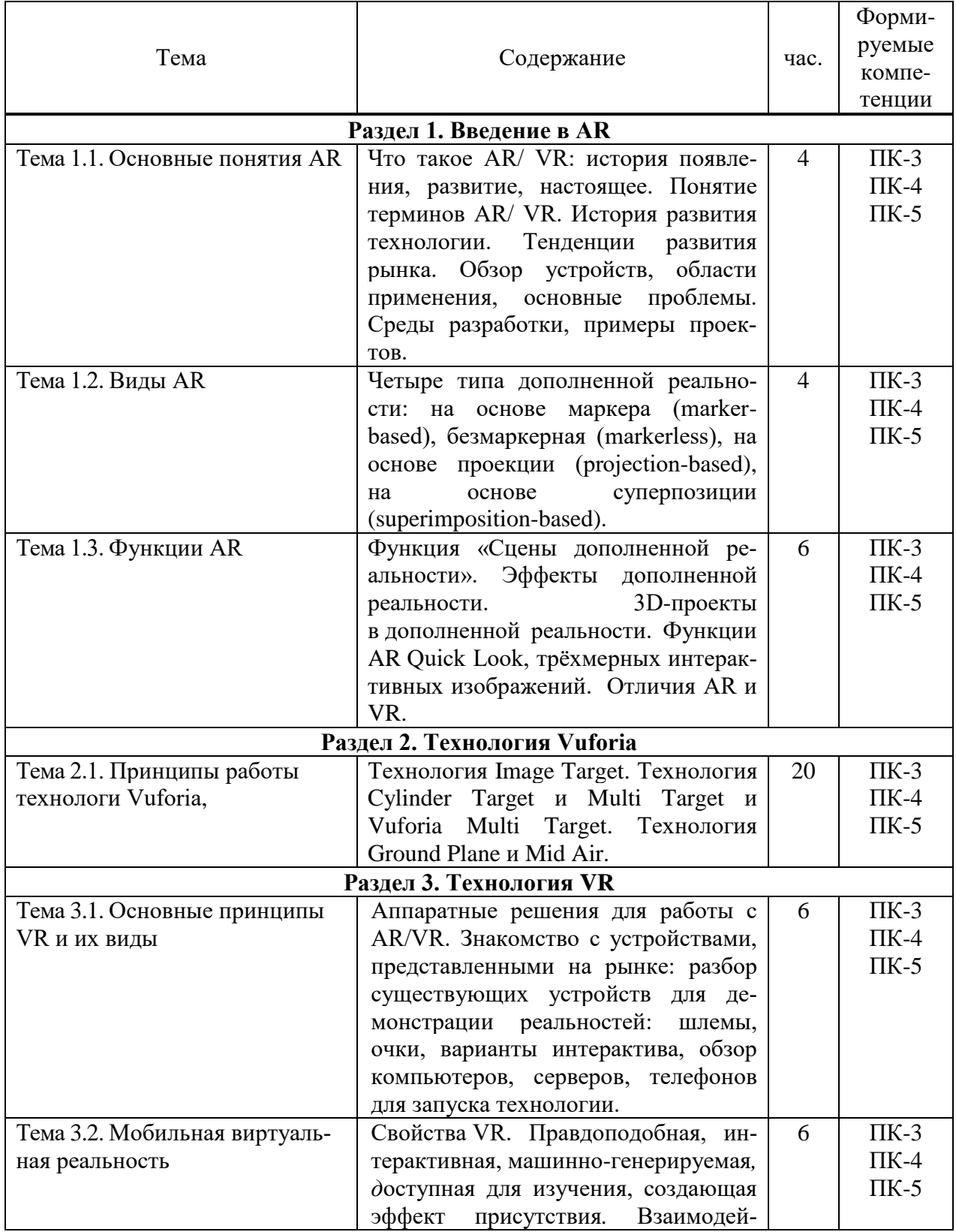

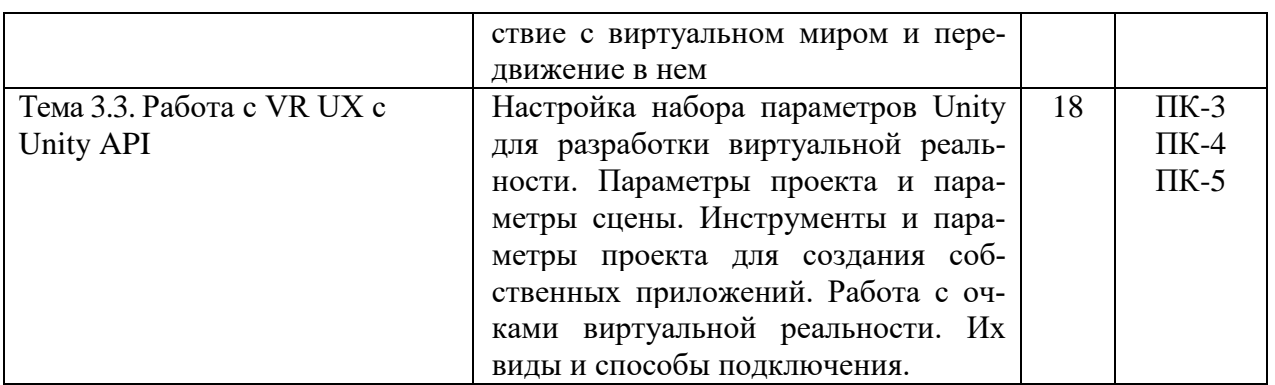

## **5.4. Практические занятия**

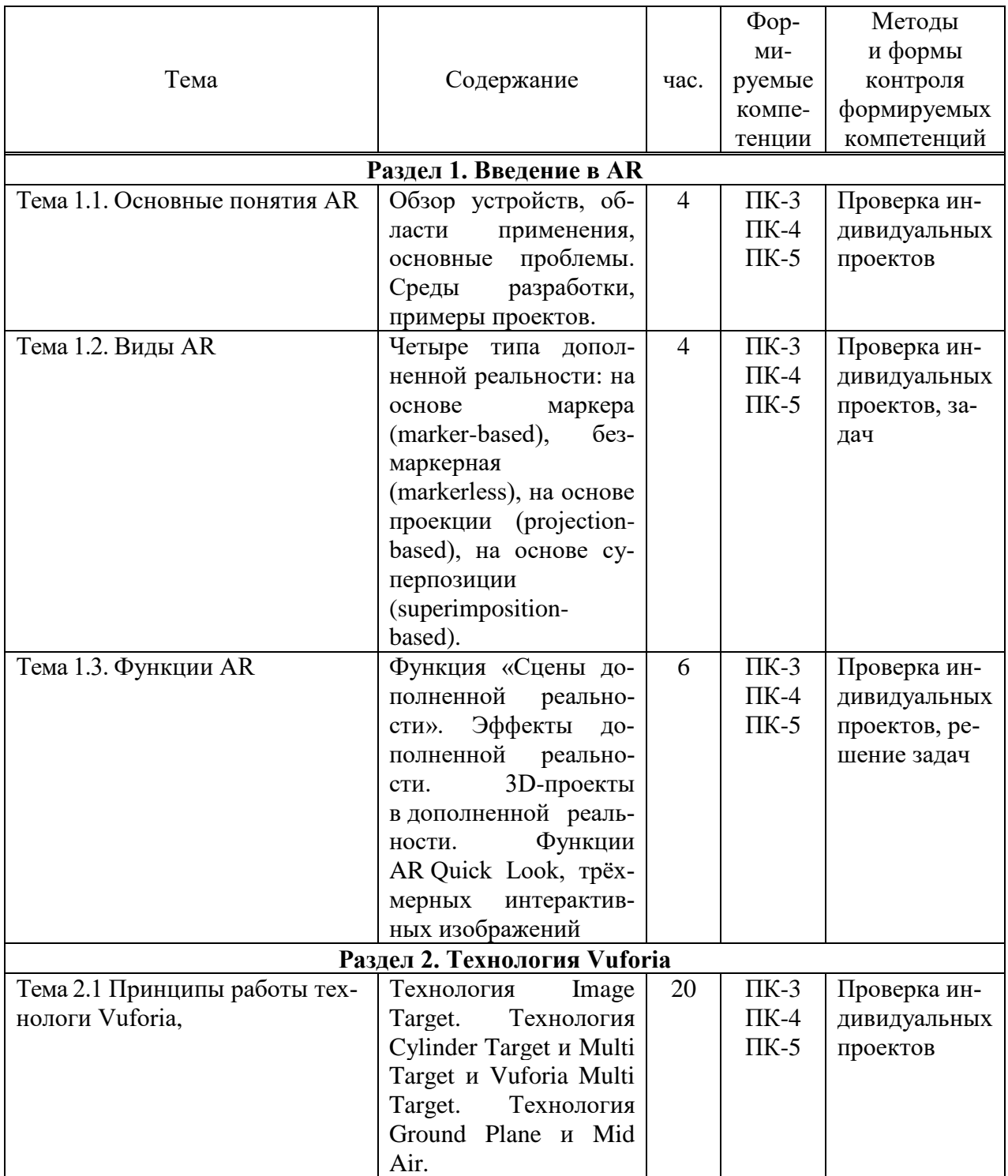

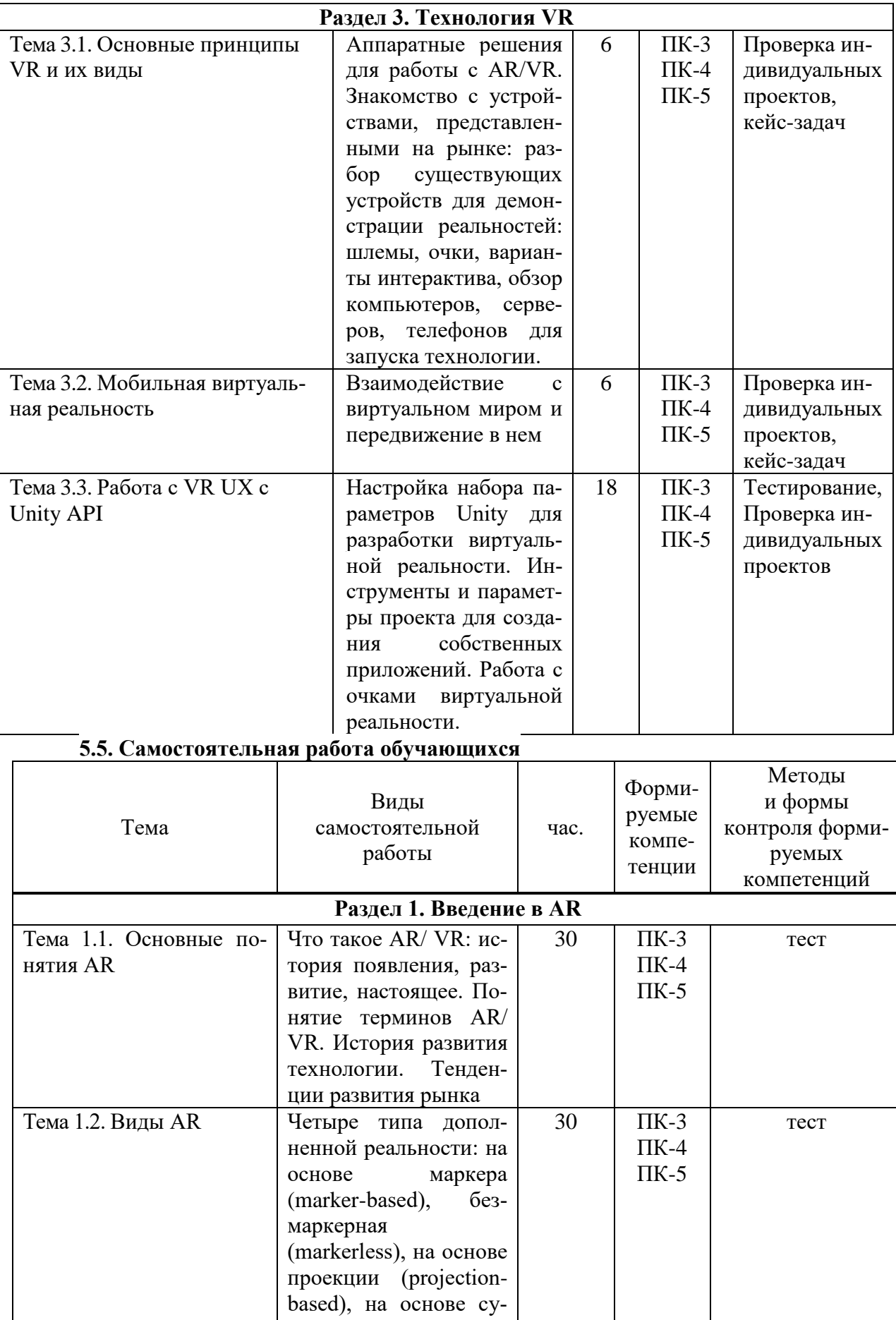

перпозиции

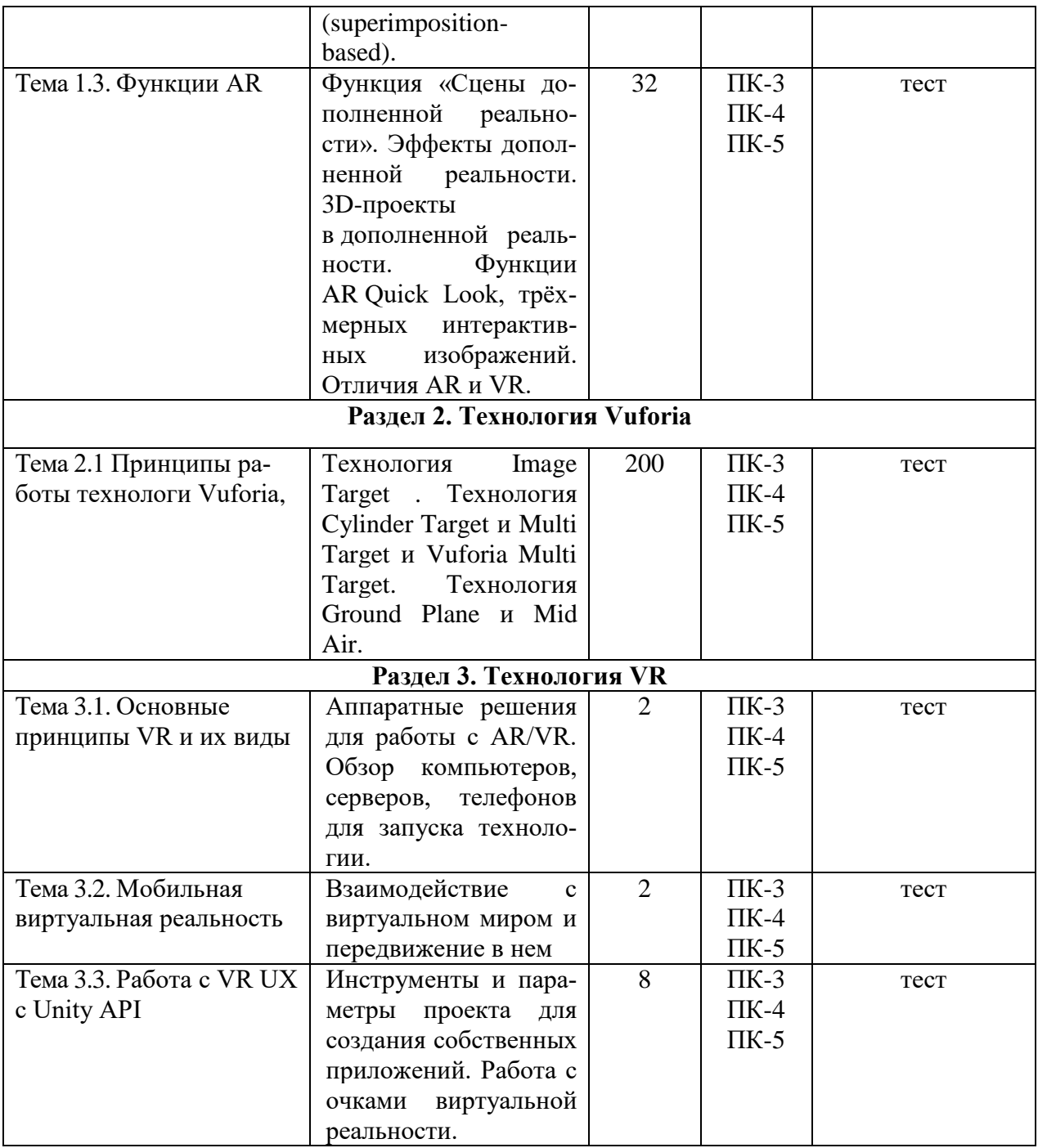

### <span id="page-9-0"></span>**6. ФОНД ОЦЕНОЧНЫХ СРЕДСТВ ДЛЯ ПРОВЕДЕНИЯ ПРОМЕЖУТОЧНОЙ АТТЕСТАЦИИ ОБУЧАЮЩИХСЯ ПО ДИСЦИПЛИНЕ (МОДУЛЮ)**

Фонд оценочных средств (ФОС) по дисциплине «Разработка приложений с виртуальной и дополненной реальностью» представлен отдельным документом и является частью рабочей программы.

## <span id="page-9-1"></span>**7. ПЕРЕЧЕНЬ ОСНОВНОЙ И ДОПОЛНИТЕЛЬНОЙ УЧЕБНОЙ ЛИТЕРАТУРЫ, НЕОБХОДИМОЙ ДЛЯ ОСВОЕНИЯ ДИСЦИПЛИНЫ (МОДУЛЯ)**

*Основная литература:*

**Печатные издания**

1. Графический дизайн. Современные концепции [Текст]: учеб. пособие для вузов / отв. ред. Е.Э.Павловская. - 2-е изд, перераб. и доп. - М.: Юрайт, 2017. - 183 с.

2. Интерфейс. Основы проектирования и взаимодействия: / А.Купер, Р.Рейман,Д.Кронин, К.Носсел; пер. с англ. - 4-е изд. - СПб : Питер, 2021. - 720 с.: ил. - (Серия "Для профессионалов")

3. Клифтон, Я. Проектирование пользовательского интерфейса в Android: Я.Клифтон ; пер. с англ. - 2-е изд. - М : ДМК Пресс, 2017. - 452 с. : ил.

4. Уэйншенк, С. 100 главных принципов дизайна: / С.Уэйншенк; пер. с англ. - 2-е изд. - СПб : Питер, 2021. - 256 с.: ил. - (Серия "Современный дизайн").

5. Шелл, Дж. Геймдизайн: как создать игру, в которую будут играть все: / Джесси Шелл; пер. с англ. - М : Альпина Паблишер, 2021. - 640 с. : ил.

### **Электронные издания (электронные ресурсы)**

1. Боев, В.Д. Моделирование в среде AnyLogic: учебное пособие для вузов / В.Д. Боев. — Москва: Юрайт, 2023. — 298 с. — Текст: электронный // Образовательная платформа Юрайт [сайт]. — URL: https://urait.ru/bcode/514023 (дата обращения: 24.05.2023).

2. Боресков, А.В. Основы компьютерной графики: учебник и практикум для вузов / А.В. Боресков, Е.В. Шикин. — Москва: Юрайт, 2023. — 219 с. — Текст: электронный // Образовательная платформа Юрайт [сайт]. — URL: https://urait.ru/bcode/511419 (дата обращения: 24.05.2023).

3. Графический дизайн. Современные концепции : учебное пособие для вузов / Е. Э. Павловская [и др.]; ответ. ред. Е.Э. Павловская. — 2-е изд., перераб. и доп. — Москва: Юрайт, 2023. — 119 с. — Текст: электронный // Образовательная платформа Юрайт [сайт]. — URL: https://urait.ru/bcode/515527 (дата обращения: 24.05.2023).

4. Коткин, Г.Л. Компьютерное моделирование физических процессов с использованием Matlab: учебное пособие для вузов / Г.Л. Коткин, Л. К. Попов, В.С. Черкасский. — 2-е изд., испр. и доп. — Москва: Юрайт, 2022. — 202 с. — Текст: электронный // Образовательная платформа Юрайт  $\lceil \text{ca} \check{n} \rceil$ . — URL: https://urait.ru/bcode/494583 (дата обращения: 24.05.2023).

5. Полуэктова, Н.Р. Разработка веб-приложений : учебное пособие для вузов / Н. Р. Полуэктова. — Москва: Юрайт, 2023. — 204 с. — Текст: электронный // Образовательная платформа Юрайт [сайт]. — URL: https://urait.ru/bcode/519714 (дата обращения: 24.05.2023).

6. Тузовский, А.Ф. Проектирование и разработка web-приложений: учебное пособие для вузов / А.Ф. Тузовский. — Москва: Юрайт, 2023. — 219 с. — Текст: электронный // Образовательная платформа Юрайт [сайт]. — URL: https://urait.ru/bcode/530767 (дата обращения: 24.05.2023).

### **Дополнительные источники** *(при необходимости)*

1. Пименов, В.И. Видеомонтаж. Практикум: учебное пособие для вузов / В.И. Пименов. — 2-е изд., испр. и доп. — Москва: Юрайт, 2023. — 159 с. . — Текст: электронный // Образовательная платформа Юрайт [сайт]. — URL: https://urait.ru/bcode/514062 (дата обращения: 24.05.2023).

2. Фрейзер,Том. Графический дизайн. Мастер-класс [Текст] / Том Фрейзер, Адам Бэнкс. – М.: РИП-холдинг, 2012. - 256с.: ил. - (Мастер-класс).

### <span id="page-10-0"></span>**8. ПЕРЕЧЕНЬ РЕСУРСОВ ИНФОРМАЦИОННО-ТЕЛЕКОММУНИКАЦИОННОЙ СЕТИ «ИНТЕРНЕТ», НЕОБХОДИМЫХ ДЛЯ ОСВОЕНИЯ ДИСЦИПЛИНЫ (МОДУЛЯ)**

Для выполнения заданий, предусмотренных рабочей программой используются рекомендованные Интернет-сайты, ЭБС.

### *Электронные образовательные ресурсы*

1. Информационная система «Единое окно доступа к образовательным ресурсам.Раздел Информатика и информационные технологии» // [http://window.edu.ru/catalog/resources?p\\_rubr=2.2.75.6](http://window.edu.ru/catalog/resources?p_rubr=2.2.75.6)

 Министерство науки и высшего образования Российской Федерации: [https://minobrnauki.gov.ru/;](https://minobrnauki.gov.ru/)

2. Федеральный портал «Российское образование»: [http://edu.ru/;](http://edu.ru/)

3. Информационная система «Единое окно доступа к образовательным ресурсам»: [http://window.edu.ru/;](http://window.edu.ru/)

4. Единая коллекция цифровых образовательных ресурсов: [http://school](http://school-collection.edu.ru/)[collection.edu.ru/;](http://school-collection.edu.ru/)

5. Федеральный центр информационно-образовательных ресурсов: http: //fcior. /edu.ru/;

6. Образовательная платформа ЮРАЙТ - Режим доступа: [https: //urait.ru](https://biblio-online.ru/)

7. Программы дистанционного обучения в НОУ «ИНТУИТ» // [Электронный ресурс]: [http://www.intuit.ru.](http://www.intuit.ru/)

### <span id="page-11-0"></span>**9. МЕТОДИЧЕСКИЕ УКАЗАНИЯ ДЛЯ ОБУЧАЮЩИХСЯ ПО ОСВОЕНИЮ ДИСЦИПЛИНЫ (МОДУЛЯ)**

Структура и содержание изучаемого материала осваивается в ходе лекционных, практических и самостоятельных занятий.

Самостоятельная работа заключается в изучении отдельных тем дисциплины по заданию преподавателя по рекомендуемой им учебной литературе, в подготовке к решению задач и разработке проектов. Самостоятельная творческая работа оценивается преподавателем и/или студентами в диалоговом режиме. Такая технология обучения способствует развитию коммуникативности, умений вести дискуссию и строить диалог, аргументировать и отстаивать свою позицию, анализировать учебный материал.

Тематика практических и самостоятельных работ имеет профессиональноориентированный характер и непосредственную связь рассматриваемых вопросов с вашей профессией.

Формированию общих и профессиональных компетенций студентов способствуют интерактивные методы обучения, наиболее полно отражающие специфику дисциплины «Разработка приложений с виртуальной и дополненной реальностью», одной из задач которой является моделирование будущей профессиональной деятельности.

В изучении дисциплины используются интерактивные обучающие методы: развивающей кооперации, игровое проектирование, коучинг (личное наставничество), метод проектов, тренинги, электронное тестирование знаний, умений и навыков), которые позволяют формировать навыки совместной (парной и командной) работы (составление алгоритмов, проектирование программных решений, разработка и отладка программ), а также строить профессиональную речь, деловое общение.

Оценивание Вашей работы на занятиях организовано 1) в форме текущего контроля, в рамках которого вы решите множество задач возрастающей сложности; 2) для проведения рубежного контроля организовано контрольное тестирование и выполнение проекта.

В подготовке самостоятельной работы преподаватель:

 учит работать с учебниками, технической литературой (в том числе на английском языке), специализированными веб-ресурсами.

 развивает навыки самостоятельной постановки задач и выполнения всех этапов разработки программного решения;

организует текущие консультации;

 знакомит с системой форм и методов обучения, профессиональной организацией труда, критериями оценки ее качества;

организует разъяснения домашних заданий (в часы практических занятий);

консультирует по самостоятельным творческим проектам учащихся;

 консультирует при подготовке к научной конференции, написании научной статьи, и подготовке ее к печати в сборнике студенческих работ;

Вместе с тем преподаватель организует системный контроль выполнения студентами графика самостоятельной работы; проводит анализ и дает оценку работы студентов в ходе самостоятельной работы.

Оценка вашей успешности ведется в традиционной системе: "отлично", "хорошо", "удовлетворительно", "неудовлетворительно" - и отражается в электронном журнале преподавателя. Итоговая оценка рассчитывается по формуле, в которой видам самостоятельной работы может быть присвоен разный вес - от 1 до 3; определены критерии оценивания в тестовой форме контроля: от 39 до 59 правильных ответов в тесте - "удовлетворительно"; 60 - 79 - "хорошо"; 80 + - "отлично".

Результаты своей работы вы можете отследить в личном кабинете электронноинформационной системы (веб-портал института), к чему имеют доступ и ваши родители.

Своевременная сдача работ, выполненных самостоятельно или на аудиторных занятиях, межсессионных заданий стимулируется ограничением сроков их приема, дополнительными баллами к весу оценки, установленной ранее и влияющей на окончательную оценку.

### <span id="page-12-0"></span>**10. ПЕРЕЧЕНЬ ИНФОРМАЦИОННЫХ ТЕХНОЛОГИЙ, ИСПОЛЬЗУЕМЫХ ПРИ ОСУЩЕСТВЛЕНИИ ОБРАЗОВАТЕЛЬНОГО ПРОЦЕССА ПО ДИСЦИПЛИНЕ (МОДУЛЮ), ВКЛЮЧАЯ ПЕРЕЧЕНЬ ПРОГРАММНОГО ОБЕСПЕЧЕНИЯ, СОВРЕМЕННЫХ ПРОФЕССИОНАЛЬНЫХ БАЗ ДАННЫХ И ИНФОРМАЦИОННЫХ СПРАВОЧНЫХ СИСТЕМ**

### *Перечень информационных технологий*:

Платформа для презентаций Microsoft powerpoint; Онлайн платформа для командной работы Miro;

Текстовый и табличный редактор Microsoft Word;

Портал института http://portal.midis.info

### *Перечень программного обеспечения:*

1С: Предприятие. Комплект для высших и средних учебных заведений (1C – 8985755)

Mozilla Firefox

Adobe Reader

ESET Endpoint Antivirus

Microsoft™ Windows® 10 (DreamSpark Premium Electronic Software Delivery id700549166)

Microsoft™ Office® Google Chrome «Балаболка» NVDA.RU Unity Visual Studio XAMPP «Балаболка» NVDA.RU

*Современные профессиональные базы данных и информационные справочные системы* «Гарант аэро»

КонсультантПлюс

Научная электронная библиотека «Elibrary.ru».

## **Сведения об электронно-библиотечной системе**

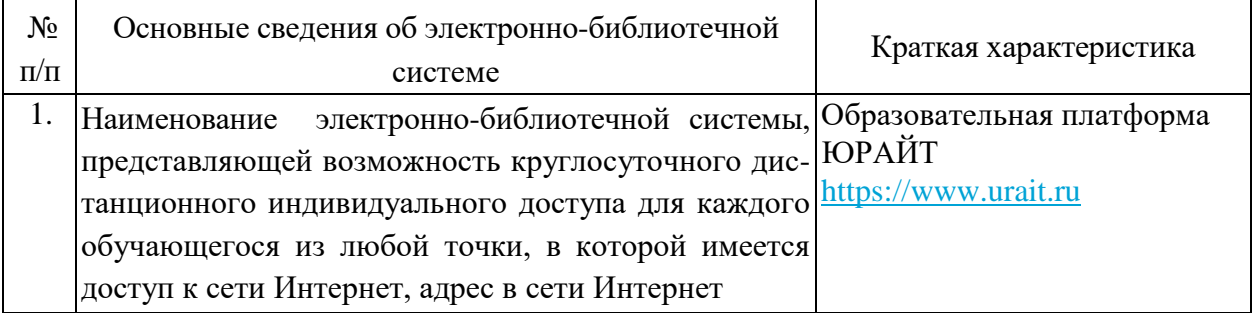

## <span id="page-13-0"></span>**11. МАТЕРИАЛЬНО-ТЕХНИЧЕСКАЯ БАЗА, НЕОБХОДИМАЯ ДЛЯ ОСУЩЕСТВЛЕНИЯ ОБРАЗОВАТЕЛЬНОГО ПРОЦЕССА ПО ДИСЦИПЛИНЕ (МОДУЛЮ)**

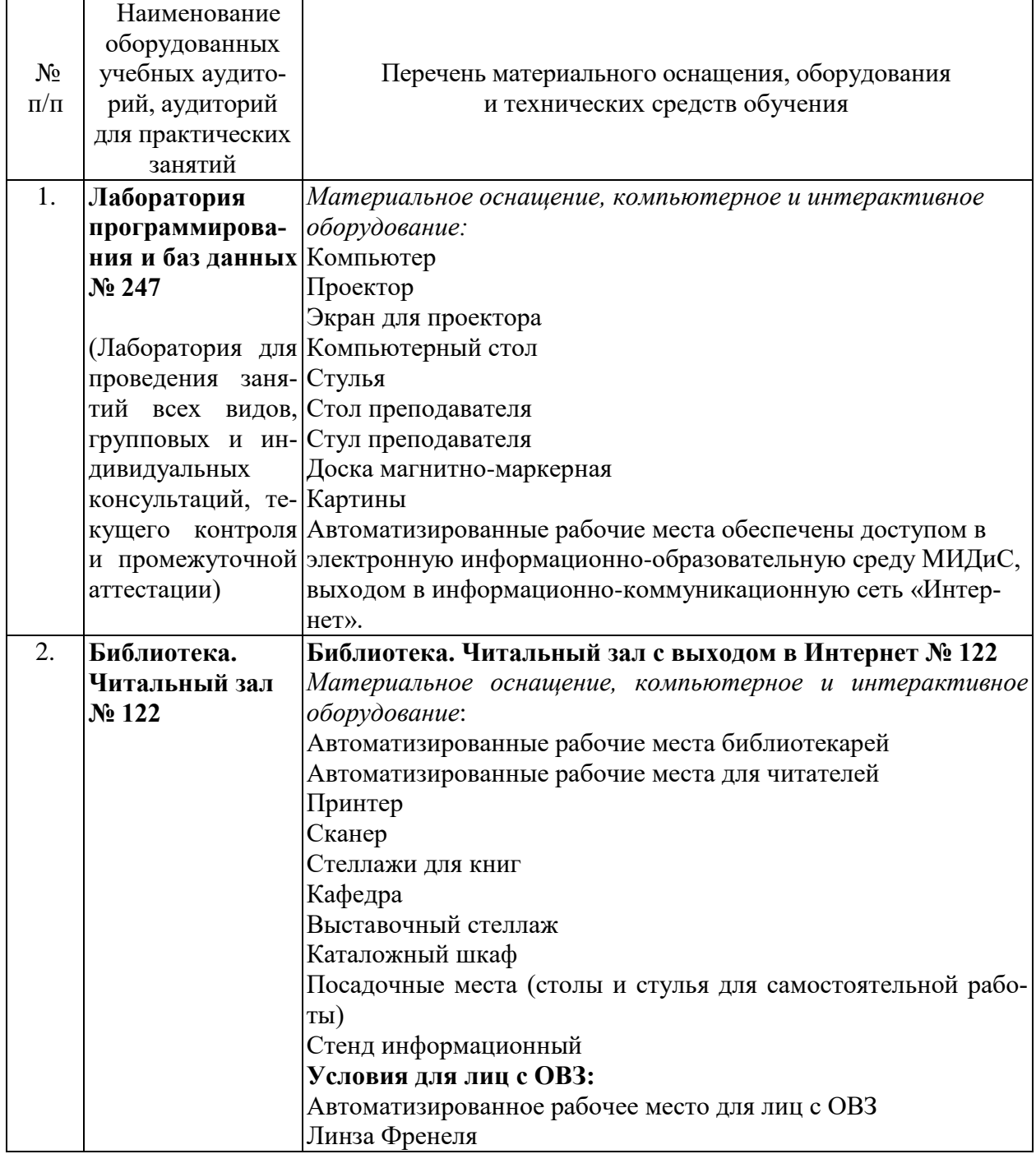

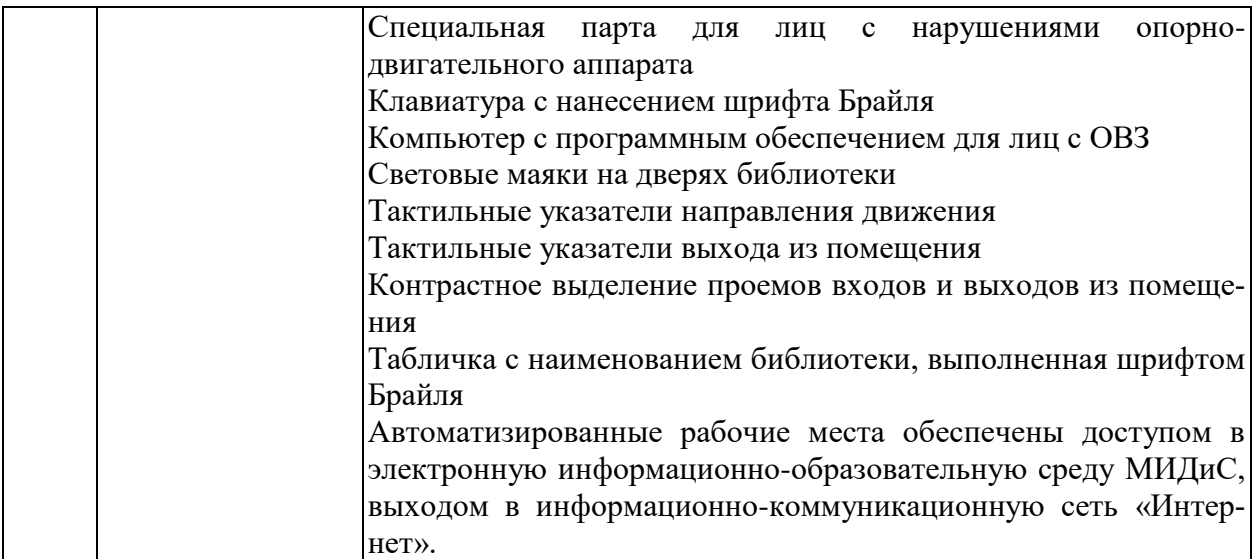